# **Non-English based Programming**

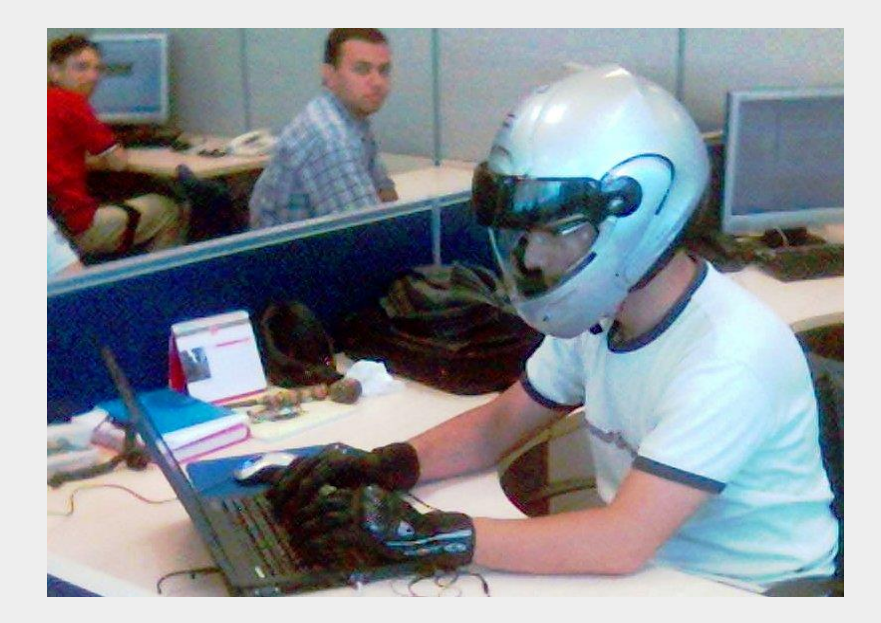

Credit: User:[Dmellas](https://commons.wikimedia.org/w/index.php?title=User:Dmellas&action=edit&redlink=1) CC BY SA 3.0

An Introduction and presentation of some concepts for doing it

### **Overview**

- Background
- Problem statement
- Examples
- How to translate functions

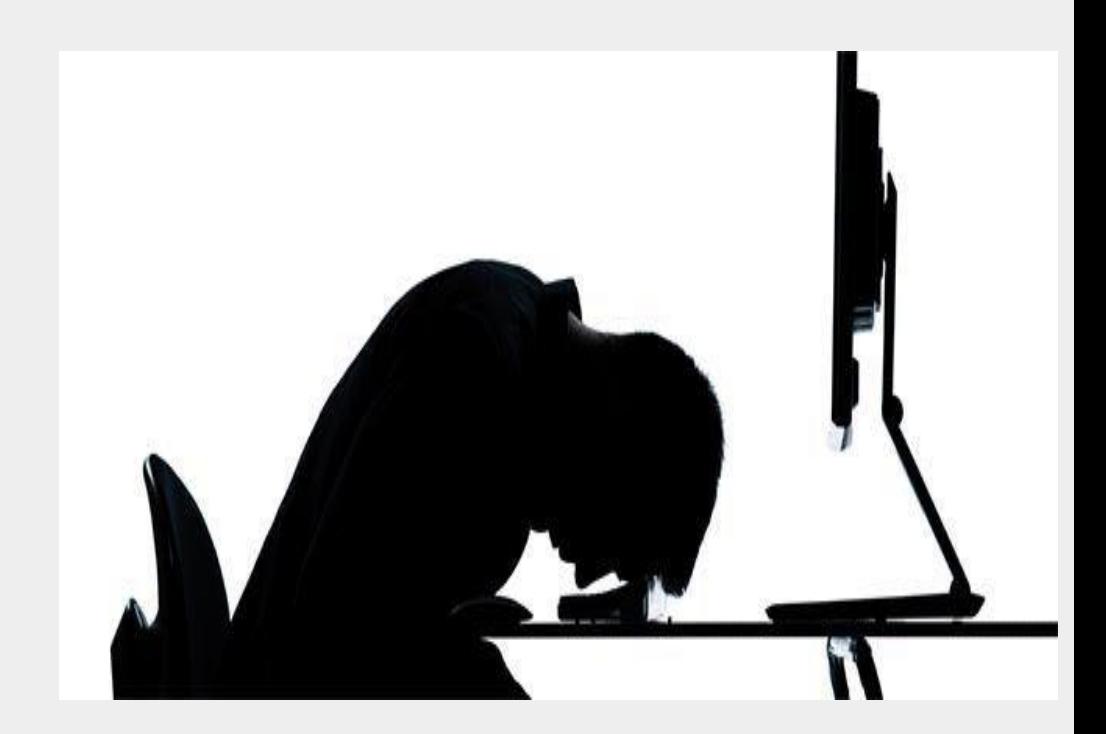

## **Non-English-Based Programming languages**

Programming Languages that do not use keywords taken from or inspired by English vocabulary including comments, variables, functions and other elements.

#### Creating a function in Python

- Define a function with the **def** keyword
- Write the function identifier (name) followed by parentheses and a colon.
- **To call this function**, write the name of the function followed by parentheses: *myfunction()*

```
def functionName():
# What to make the function do
```

```
def myfunction():
print("Hello World")
```
### Creating a function/Methods in Ruby

Functions are declared using the def keyword:

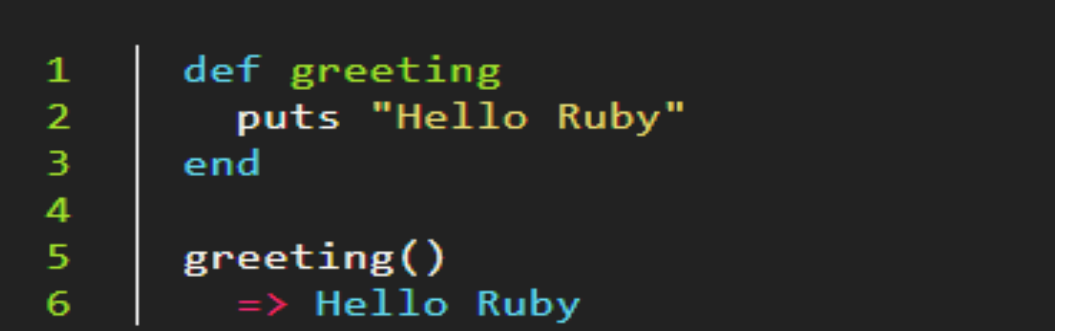

- **Functions in Ruby are created using the def keyword (short for define).**
- **Functions that exist in an object are typically called methods.**
- **Functions and methods are the same, except one belongs to an object.**
- **Objects are created from classes using the .new method**

#### Visual Programming Languages

Based on short sentences with gaps for variables

Blocks have different colors and shapes and can be

Combined using Drag & Drop

Scratch & Snap! Are translated into many languages

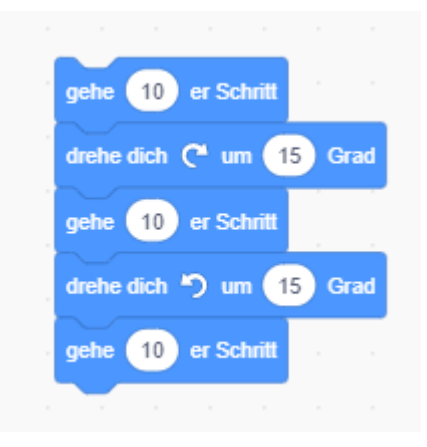

There are also other visual programming language and different Frameworks

For defining own Block Based User Interfaces, for example Blockly

### **Where can you use Non-English-Programming?**

- Spreadsheet functions
- Visual Programming Languages, like Scratch or Snap!, LabView, Visual Basic, Scala, MATLAB etc
- Translating existing functions or defining new functions in a programming language of your choice

#### How to define and translate R functions

- **Eunctions make calculation easier**
- Function to calculate the area of a Rectangle, with English and German function name:
	- Rectangle  $\langle$  function(g, h){g\*h}
	- Rechteck  $\langle$  function(g, h){g\*h}
	- Replacing the assignment of the name changes the function name
	- Can be also used for predefined functions.

#### **Spreadsheet functions**

- Spreadsheet functions are translated into many languages
- For example the following two Functions:

```
MID(A2,3,5)
```
TEIL(A2;3;5)

Both functions do the same thing, extracting out of Cell A2 starting at character 3 a five characters long string

### Function definition in other Programming languages

• You can find a overview about how to define functions in many programming languages at

[https://rosettacode.org/wiki/Function\\_definition](https://rosettacode.org/wiki/Function_definition)

- The allowed characters for function names depend on the way how the Operating System handles internationalization and on the allowed input of the Programming Language
- Experienced not-allowed characters in the past when defining R-Functions in an older R-Version

#### **Questions**

● **Hogü-456**

**tim.herb@gmx.de**

● **Dnshitobu** 

**fuseinikamaldeen@gmail.com**

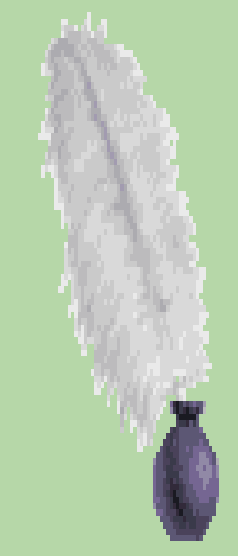